**Actividades para proxectos | Bloque 2: actividades de colaboración e diálogo intercultural.**

Primaria: 6 a 12 anos

**O noso libro sobre ciberseguridade**

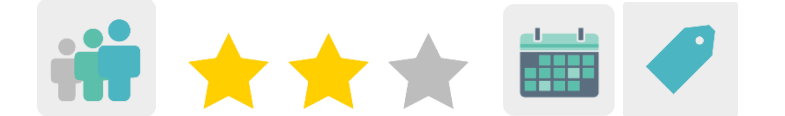

### **DESCRICIÓN DA ACTIVIDADE**

Primeiro os estudantes investigan sobre ciberseguridade e escriben regras e consellos entre todos os socios, utilizando o foro do TwinSpace. Os docentes organizan grupos internacionais en función das regras que elixiran. Cada grupo terá que desenvolver esa regra cunha canción, poema, debuxo, foto, un folleto, una infografía.... Finalmente créase un libro colaborativo sobre ciberseguridade cos traballos de todos os socios.

### **OBXECTIVOS DA ACTIVIDADE**

- Aprender normas básicas sobre ciberseguridade.
- Iniciarse na utilización e uso responsable das tecnoloxías da información e a comunicación, desenvolvendo un espírito crítico ante as mensaxes que reciben e elaboran.
- Desenvolver a creatividade a través de diferentes representacións e expresións artísticas e iniciarse na construción de propostas visuais e audiovisuais.

### **COMPETENCIAS CLAVE E TEMAS TRANSVERSAIS**

- Competencias sociais e cívicas
- Competencia dixital
- Comunicación lingüística
- Aprender a aprender
- Educación moral e cívica
- Educación para os medios de comunicación
- Educación do consumidor

#### **CONTIDOS CURRICULARES**

- Uso das TIC de modo eficiente e responsable para a busca de información e presentación das súas producións.
- Busca de información na rede.

#### **ASPECTOS INCLUSIVOS**

Esta actividade está deseñada para que cada grupo de estudantes elixa o tipo de produto final que quere facer, en función dos seus intereses ou habilidades.

### **PRODUTOS/ RESULTADOS ESPERADOS**

Libro colaborativo con consellos e normas sobre ciberseguridade con todos os produtos creados polo alumnado (fotos, vídeos, poemas, cómics…).

### **DESENVOLVEMENTO DA ACTIVIDADE**

## **PREPARACIÓN PREVIA**

### **Fase 1. Rexistro.**

Antes de empezar, os docentes socios preparan o TwinSpace e crean unha conta para cada estudante para que accedan ó TwinSpace.

Titorial: *[Como invitar a alumnos/as ó](http://etwinning.es/es/como-invitar-a-los-alumnos-al-twinspace/) TwinSpace*

**TwinSpace** 

### **Fase 2. Creación de debates no foro.**

Na sección de foro, os docentes abren un debate co título *Normas sobre ciberseguridade*.

**TwinSpace** 

Na sección «foro», abren outro debate co nome *Grupos internacionais ciberseguridade*.

Titorial: *Foros no [TwinSpace](http://ttp/etwinning.es/es/foros-en-el-twinspace/)*

## **Fase 3. Preparación da páxina principal e subpáxinas.**

Os docentes crean unha páxina co nome *Proxecto*, onde inclúen información sobre a planificación do proxecto: obxectivos, temporalización, actividades, avaliación, etc.

Os docentes crean unha segunda páxina para aloxar a autorización individual das familias. Os docentes crean unha terceira páxina co título *Equipos internacionais* onde se reparte o alumnado en grupos mixtos internacionais.

Os docentes crean unha cuarta páxina co título *Traballos colaborativos* onde se comparten e insertan os recursos creados polo alumnado.

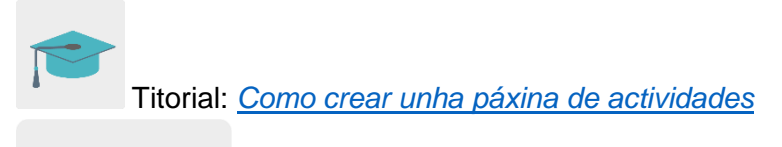

**TwinSpace** 

### **Fase 4. Preparación das carpetas de materiais.**

Na sección «materiais», cada colexio abre unha carpeta en cada un dos módulos: imaxes, vídeos e documentos, onde se soben todos os resultados.

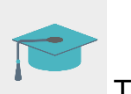

Titorial: *[Como subir arquivos a unha carpeta e](http://etwinning.es/es/como-subir-archivos-a-una-carpeta-y-enlazarlos-a-una-pagina-de-actividades/) enlazalos a unha páxina de* 

*[actividades](http://etwinning.es/es/como-subir-archivos-a-una-carpeta-y-enlazarlos-a-una-pagina-de-actividades/)*

## **POSTA EN PRÁCTICA**

### **Fase 1. Busca de información e participación no foro. (2 sesións)**

O docente comeza a actividade preguntando ós estudantes sobre o concepto de ciberseguridade e fan unha chuvia de ideas.

Despois, o alumnado busca en internet información sobre ese tema. O docente pódelles facilitar algúns enlaces, como, por exemplo:

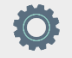

Ou os estudantes poden buscar infografías con consellos sobre ciberseguridade. Hai moitos exemplos en internet, estes son algúns:

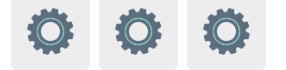

O alumnado debate en gran grupo qué normas ou consellos poden dar ós compañeros socios para utilizar as redes sociais ou navegar por internet de forma segura.

Os estudantes entran no TwinSpace do proxecto, na sección «Foro» e escriben algunhas normas ou consellos sobre ciberseguridade que aprenderon.

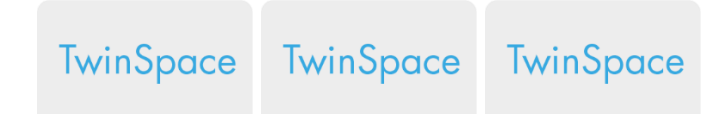

### **Fase 2. Creación dos grupos internacionais e participación no foro. (2 sesións)**

#### **Preparación:**

Os docentes distribúen o alumnado en tantos grupos como normas destacadas teñan escrito no foro. En cada grupo debe haber, polo menos, un alumno de cada colexio, para que sexan grupos internacionais; e, a ser posible, mixtos (alumnos e alumnas). Un profesor coordina cada grupo e dinamiza as actividades.

Os docentes poden utilizar un documento de texto compartido en liña onde reparten o alumnado e insértano na páxina *Equipos internacionais* do TwinSpace.

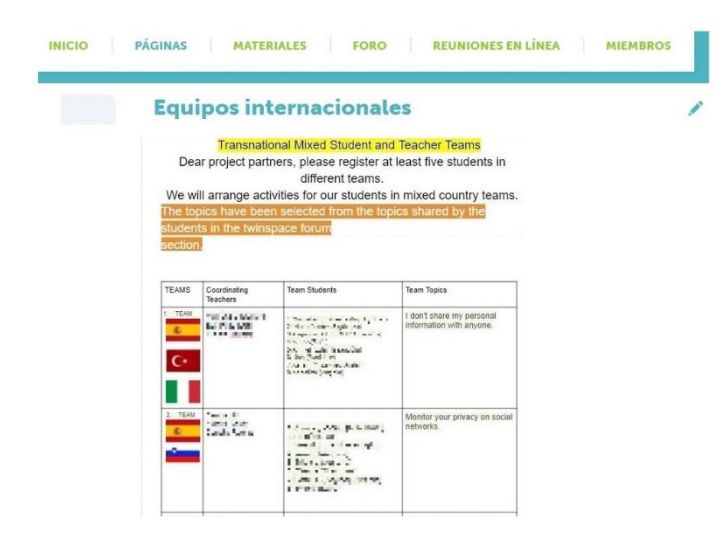

Unha vez creados os grupos, ábrese un debate por cada grupo no foro xeral que os docentes crearon previamente.

#### **Actividade:**

Os estudantes entran ó TwinSpace e buscan o grupo e a norma de ciberseguridade que os docentes lles asignaron.

Os estudantes acceden ó foro do TwinSpace e escriben no foro do grupo asignado qué tipo de produto quere elaborar para traballar esa norma ou consello que lle tocou. Por exemplo: un poema, unha foto, un debuxo sen colorear, colorear un debuxo, un vídeo, un eslogan, un póster, un cómic, unha mensaxe de voz (pódese facer coa ferramenta Voki ou similiar), etc.

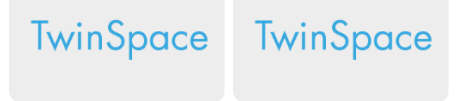

### **Fase 3. Creación do padlet e das actividades (3 sesións)**

#### **Preparación:**

Os docentes crean un muro dixital, coa ferramenta Padlet ou similar, con tantas columnas como grupos haxa e insértano dentro da páxina «Traballos colaborativos».

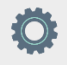

#### **Actividade:**

Os membros dos grupos empezan a traballar no produto final seleccionado e unha vez rematado, os estudantes comparten o resultado no muro colaborativo.

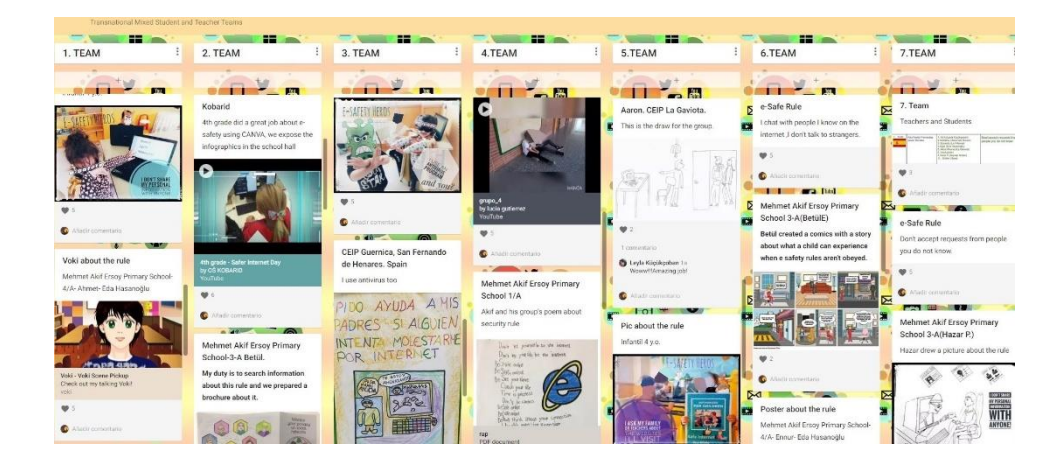

Tamén poden incluír as producións nun muro (*TwinBoard*) dunha páxina do TwinSpace.

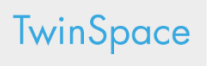

## **Fase 4. Creación do libro colaborativo. (3 sesións)**

## **Preparación:**

Os docentes crean un libro colaborativo con todas as producións dos grupos. Poden utilizar a ferramenta Bookcreator ou similar, e insértano dentro da páxina «Traballos colaborativos».

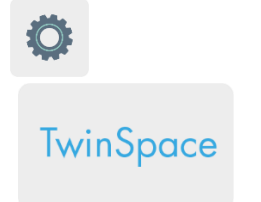

## **Actividade:**

Os docentes presentan o libro colaborativo ó seu alumnado e comentan

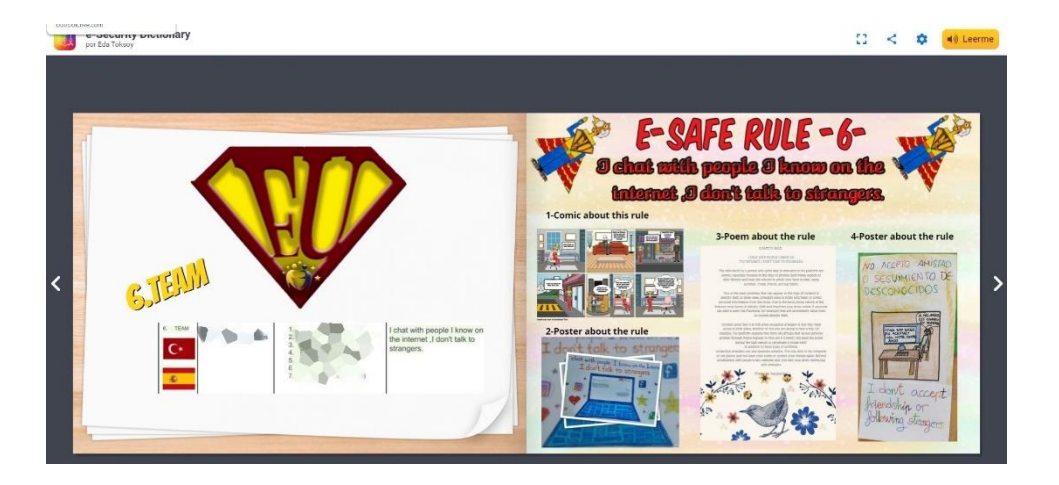

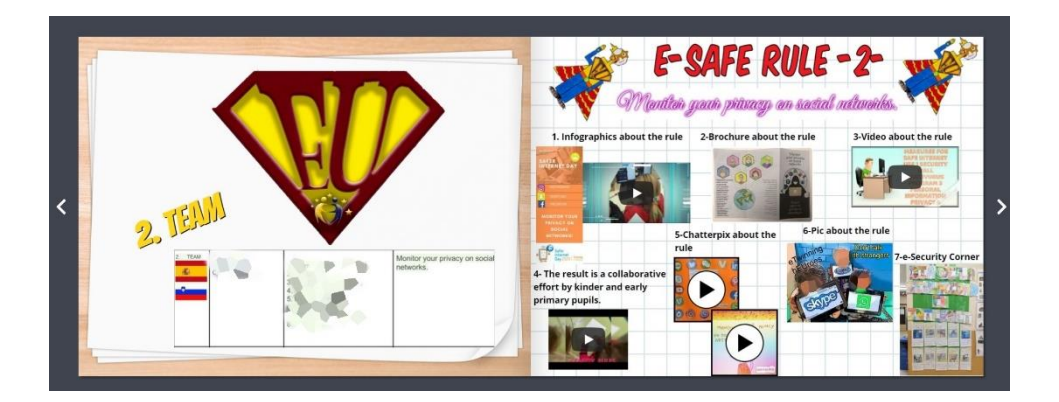

# **AVALIACIÓN**

O alumnado de cada centro xoga a estes dous xogos online sobre ciberseguridade para comprobar que adquiriu os coñecementos sobre a seguridade en liña.

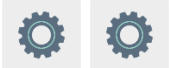

Os docentes preparan un cuestionario en liña con preguntas sobre o proxecto. Por exemplo: ¿Aprendiches cousas novas sobre ciberseguridade que antes non sabías?, ¿cres que estas actividades che serviron para navegar máis seguro por internet?, etc.

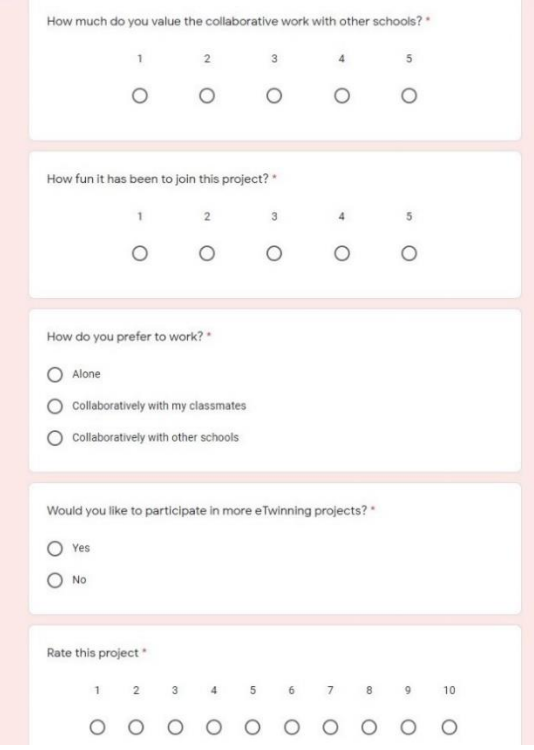

## **DIFUSIÓN**

O alumnado presenta O libro na comunidade educativa e ós compañeiros do centro escolar. Os docentes amosan nas páxinas web dos centros, blogs, redes sociais, etc. os produtos finais elaborados durante a actividade e comparten as súas impresións á comunidade.

### **FERRAMENTAS DO TWINSPACE / FERRAMENTAS 2.0 EXTERNAS:**

TwinSpace: páxinas, materiais, foro e membros.

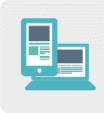

Outras ferramentas:

- Ferramentas para crear un mural colaborativo: [<https://es.padlet.com/>](https://es.padlet.com/%3e)
- Ferramentas para crear un libro en liña: [<https://bookcreator.com/>](https://bookcreator.com/%3e)